## Лабораторная работа №22

Тема. Обработка элементов списка

Цель работы. Обобщить знания по управляющим операторам языка Pascal; получить практические навыки работы с динамическими структурами данных, овладеть практическими навыками в организации ввода/вывода и обработки значений связанных списков, получить практические навыки программирования задач с использованием связанных списков

Теоретические сведения

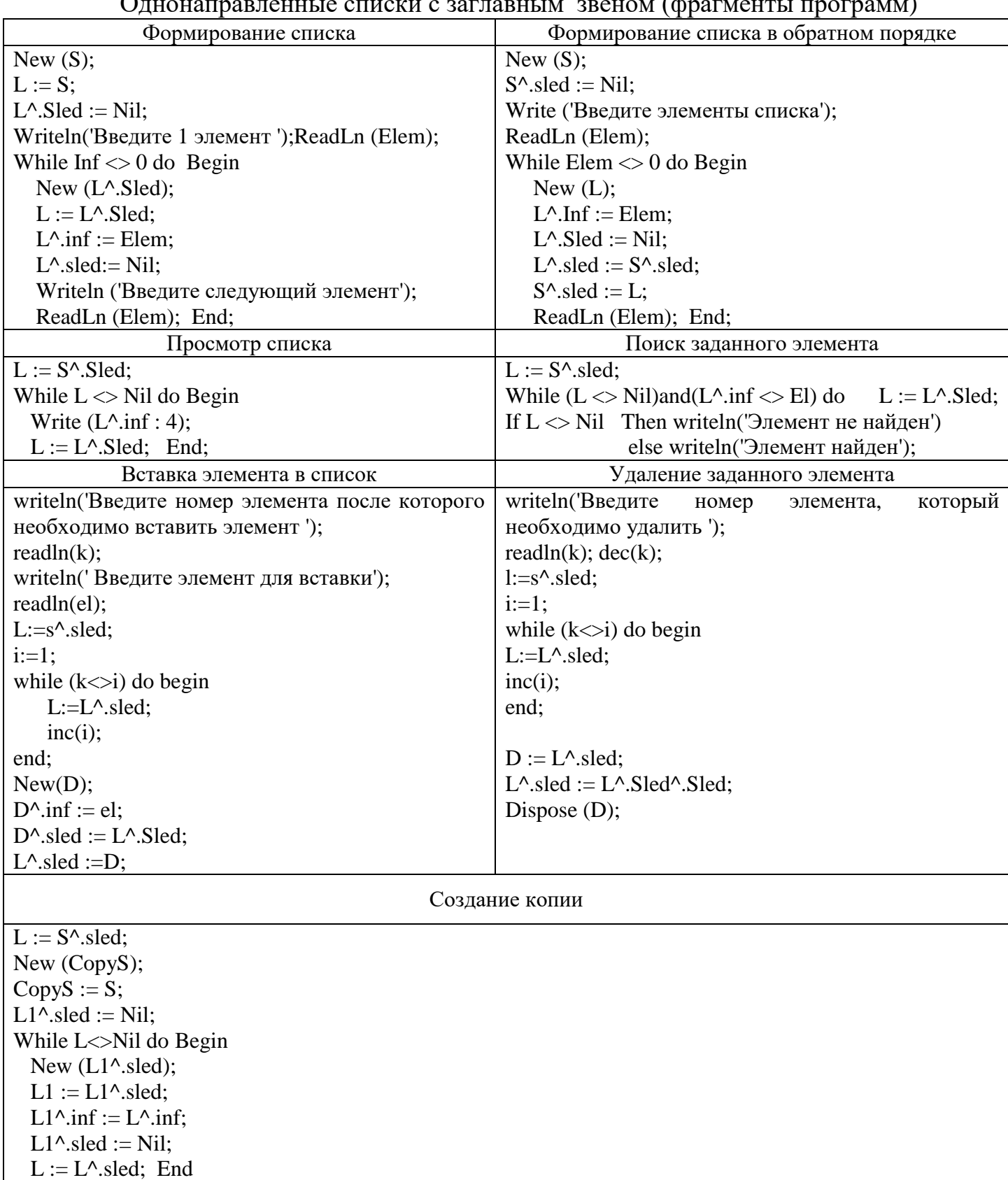

## Индивидуальные задания

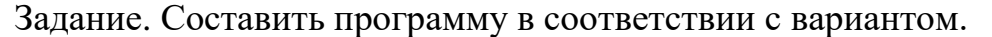

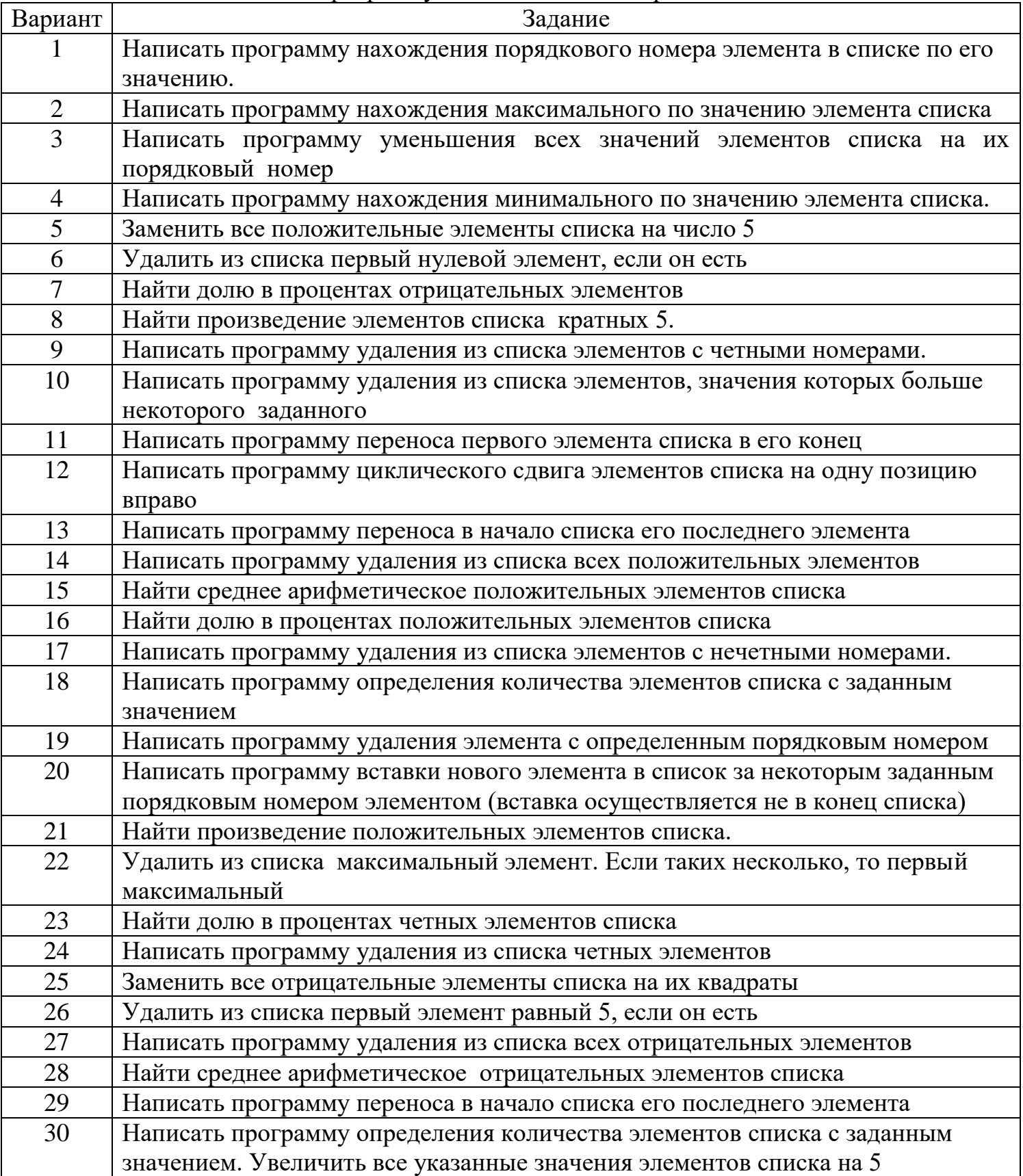

## Пример выполнения лабораторной работы

Задание. Дан линейный однонаправленный список целых чисел. Признаком окончания ввода элементов списка является ввод числа 0. Найти количество элементов списка.

```
Type
Point = ^{\wedge}Rec;
Rec = RecordInf : integer;
   Sled: Point;
End:
Var S,L: point;
Elem, k: integer;
Begin
New (S);
L := S;L^{\wedge}. Sled := Nil;
Writeln('Введите первый элемент списка');
ReadLn (Elem);
While Elem \langle 0 \rangle do Begin
  New (L^{\wedge}.Sled);L := L^{\wedge}. Sled:
 L^{\wedge}.inf := Elem;
 L^{\wedge} sled: = Nil:
 Writeln('Введите следующий элемент');
  ReadLn (Elem);
End:
K:=0;L := S^{\wedge}.Sled;While L \ll Nil do
Begin
 Inc(k);L := L^{\wedge}.Sled;End;
Writeln(k =, k);
End.
```
Контрольные вопросы:

- 1. Динамические и статические переменные
- 2. Указатель. Определение. Описание
- 3. Списки. Определение. Организация в Паскале.
- 4. Типовые операции со списковыми структурами: формирование, просмотр, вставка, удаление.